#### Hacking Bluetooth

# Bastian Ballmann & Martin Karger

#### Hacking Bluetooth

## Standard tools

## Tools - BlueZ / OBEX

- hciconfig Device configuration
- hcitool Handling connections
- hcidump Sniffing
- I2ping L2CAP echo request
- sdptool / sdp Service discovery
- $\bullet$  btobex / obexftp Object Exchange
- dfutool Firmware up-/download
- $\bullet$  bccmd CSR BCCMD interface

# Tools - hciconfig

- Device configuration
- noscan Non-discoverable mode
- class  $0 \times 000204$  Claim to be a phone
- noauth Disable authentication
- noencrypt Disable encryption

#### Tools - hcitool

- $\cdot$  scan Scan for devices
- info Information about remote device
- key Change link key

### Tools - hcidump

- sniff traffic directed to local devices
- Use -X to dump hex and ascii
- - A to sniff SCO audio data

## Tools - 12ping

- L2CAP echo request
- $\cdot$  -c  $\lt$  count $>$
- $\cdot$  -s  $\langle$ size $\rangle$
- New Ping of death for Bluetooth
- Can be used to DOS some PDAs and phones (e.g. Widcomm stack)

#### Tools – sdptool / sdpd

- browse Query remote SDP daemon
- $\bullet$  search Search for services
- Remember not every service is listed in SDP (yeah we all love Blue Bug! =)
- sdpd start SDP daemon
- sdptool add / del Add or delete records

#### Tools - btobex / obexftp

- Obex Object Exchange protocol
- The good old Bluesnarf attack
- $\cdot$  btobex pb  $\ltq$ addr $\gt$   $\lt$ channel $\gt$
- $\cdot$  btobex cal  $\leq$ addr $>$   $\leq$ channel $>$
- Bluesnarf on Sony Ericsson phones
- obexftp -b  $\leq$  addr $>$  -B 10 -g telecom/pb.vcf
- Bluejacking
- btobex push  $\leq$  addr $>$   $\leq$  file $>$
- Directory Traversal on OBEX FTP servers

## Tools - dfutool

- Up-/download firmware
- Part of USB specification (optional)
- How to get it
- cvs -d:pserver:anonymous:cvs.bluez.org:/cvsroot/bluez login
- cvs -d:pserver:anonymous:cvs.bluez.org:/cvsroot/bluez co -P utils
- How to compile
- gcc -lusb -lbluetooth csr.c dfu.c dfutool.c -o dfutool
- How to use
- dfutool upgrade muh.dfu upload firmware
- dfutool archive new.dfu download firmware

# Tools - bccmd

- BlueCore Command Protocol
- **Danger:** can brick your hardware!
- protocol not part of the Bluetooth Spec.
- vendor specific (CSR)
- tune your chip:
	- bdaddr
	- RX/TX
	- LMP, HCI version
	- Vendor ID

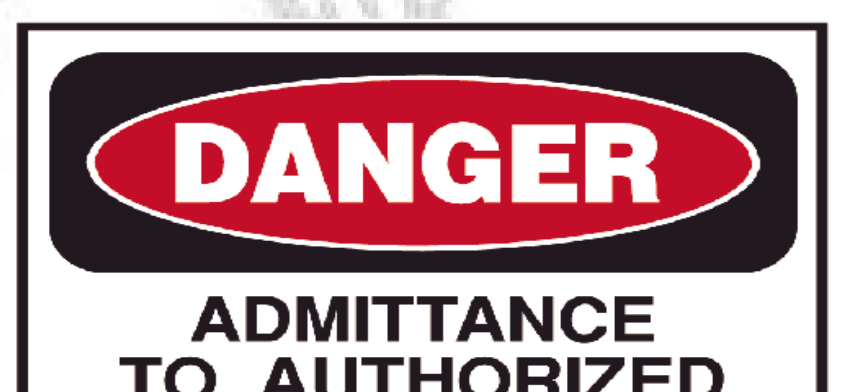

**RSONNEL ONLY** 

#### Tools - bccmd

#### • How to get it

- cvs -d:pserver:anonymous:cvs.bluez.org:/cvsroot/bluez login
- cvs -d:pserver:anonymous:cvs.bluez.org:/cvsroot/bluez co -P utils

#### • How to compile

• gcc -lusb -lbluetooth csr.c csr 3wire.c csr\_bcsp.c csr\_h4.c csr hci.c csr usb.c ubcsp.c bccms.c -o bccmd

#### • How to use

- bccmd pslist
- bccmd psset 0x0001 0x08 0x07 0x06 0x05 0x04 0x03 0x02 0x01
- Sets Bluetooth address 01:02:04:08:05:06

#### Hacking Bluetooth

#### **Bluetooth sniffing**

# Sniffing - Inquiry and Page Scan

#### Inquiry Scan

- Inquiry Scan: device will respond to other devices which are "Searching for Bluetooth devices..." (Inquiring)
- the device is "discoverable"

#### Page Scan

- Page Scan: other devices are allowed to establish a connection
- the device is "connectable"

# Sniffing - FHS

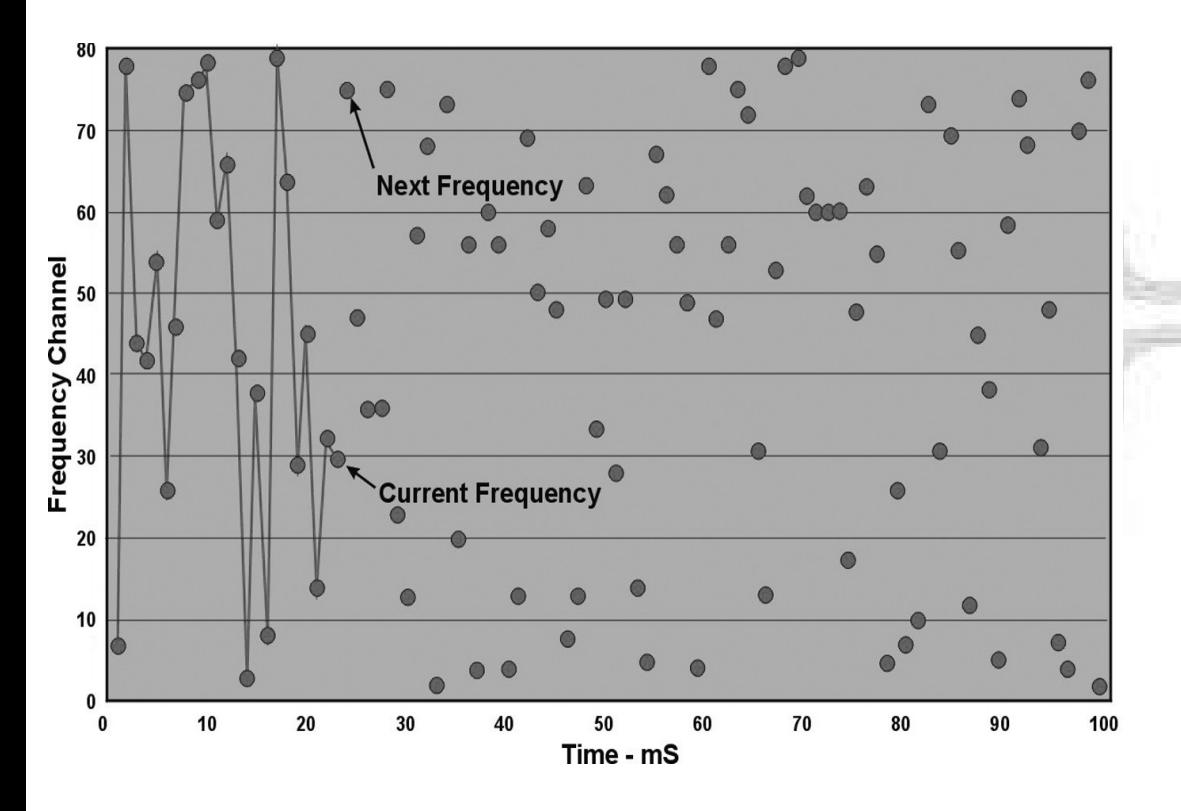

- 79 channels
- up to 1600 hops/sec
- Piconet hopping sequence:
	- channels: BD-ADDR Master
	- sync in time: Clock Master

# Sniffing - HCI

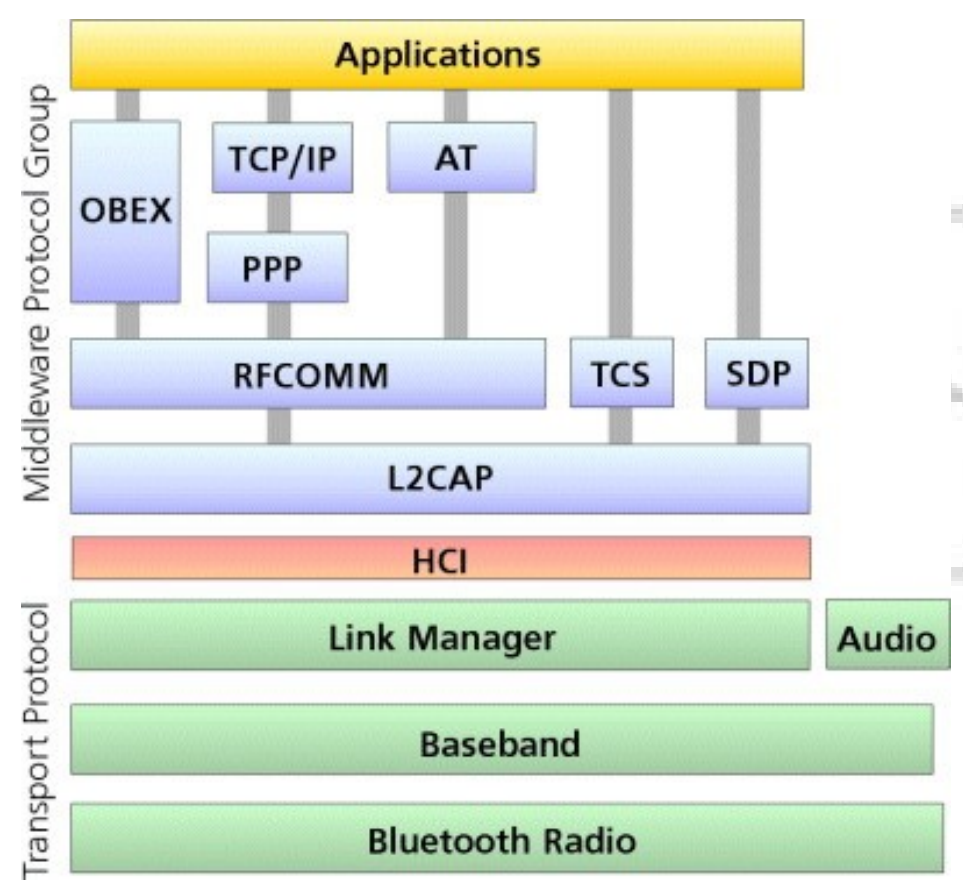

#### Host Controller Interface

- hardware abstraction layer
- only minimal control over hardware
- no possibility to influence the hopping sequence
- no support for RAW packets

# Sniffing - IDEA!!!

- implementing a custom firmware supporting raw access and control over frequency hopping
- sell it for \$bignum EUR
- really works, ask Max:
	- "Transforming a consumer Bluetooth Dongle into a Bluetooth Sniffer"
- Frontline Test Equipment<http://www.fte.com/>
	- software & firmware: download
	- hardware & serial: ask your dealer for testing version

# Sniffing - Sync Piconet

- Requirements
	- BD-ADDR must be known
	- Clock (can be obtained by inquiry or page
	- who is master/slave?
- Frontline
	- inquiry on slave -> sniffer following slave's hopping sequence
	- master paging slave -> sniffer following master's hopping sequence (Piconet)

# Sniffing - PIN, Link-Key & Pairing

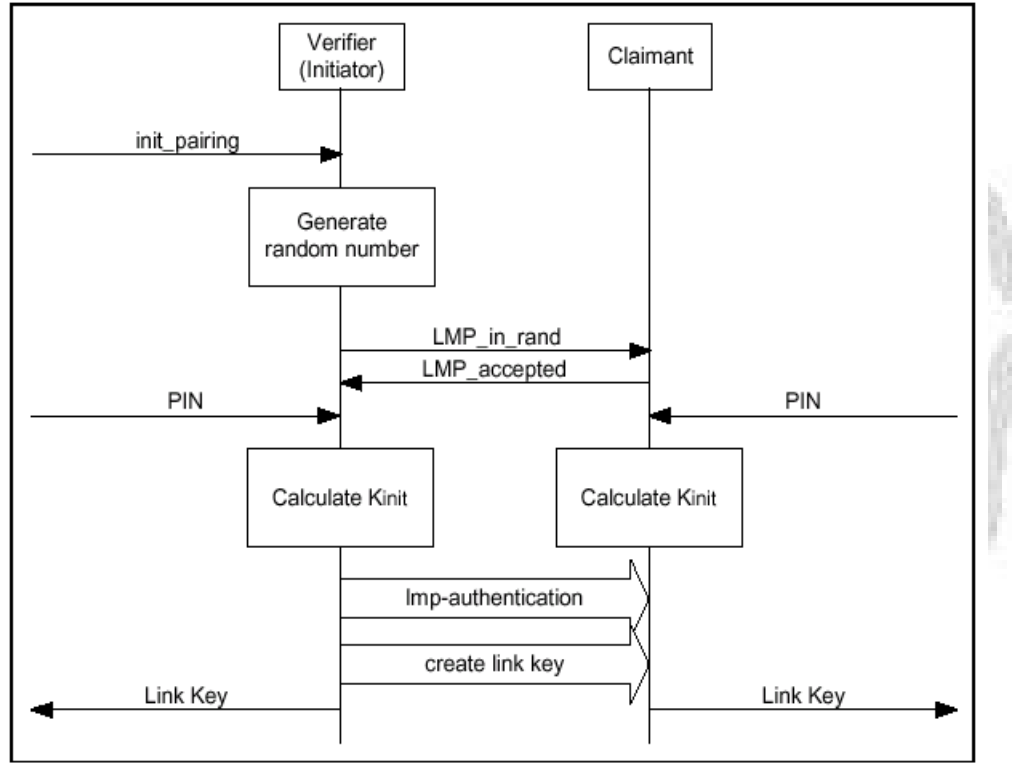

- PIN: User Input: "1234"
- Link-Key (K<sub><sub>ab</sub>, comb\_key)</sub>
	- the real shared secret (not the pin)
	- derived from PIN
	- "0x6f924dead517fa6f781ef 0beef86a7e7"
- Pairing
	- creation of a shared Link-Key
	- following connections rely on Link-Key

#### Sniffing Pairing & Authentication

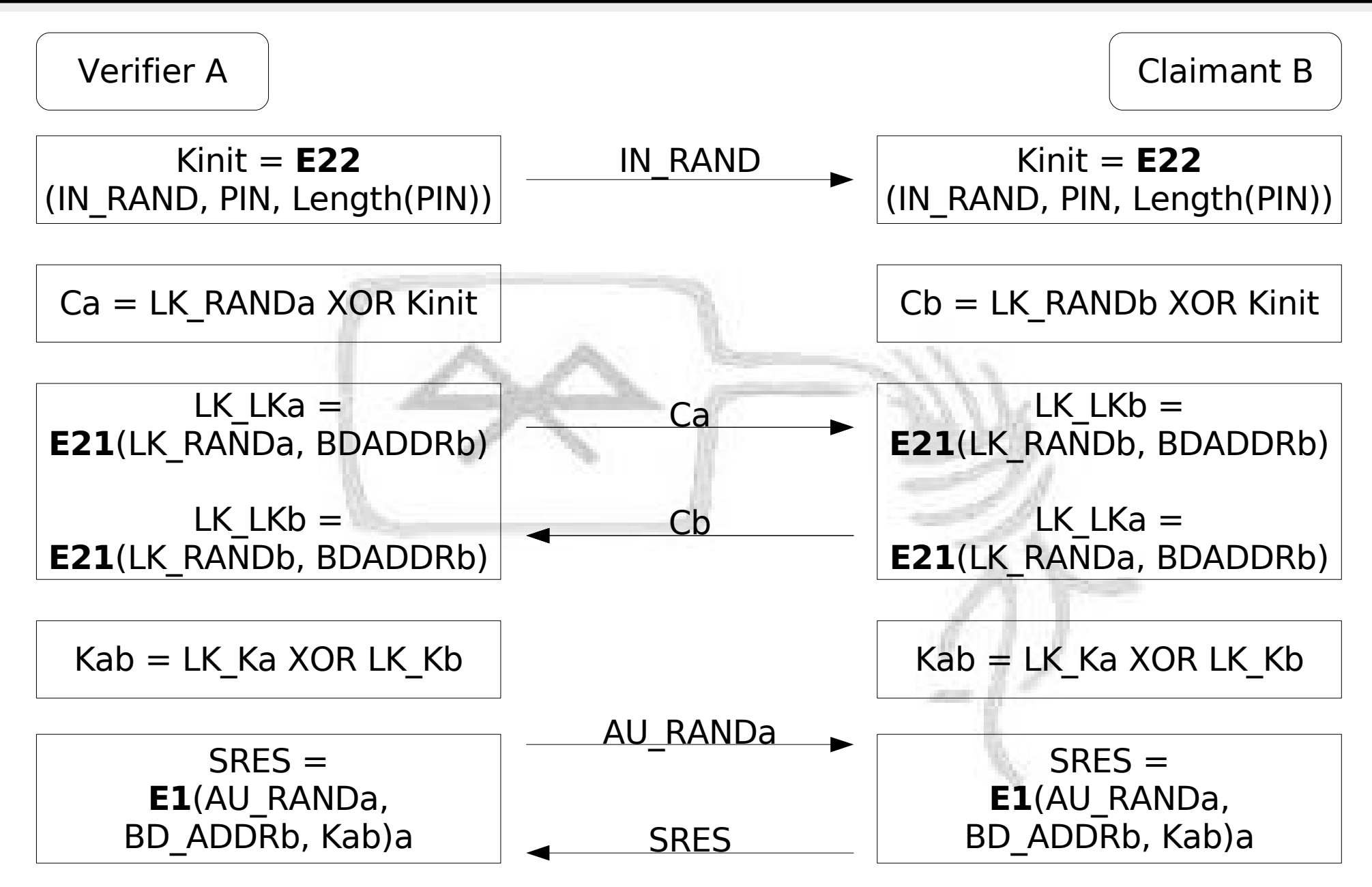

# Dongle Cloning - Shopping List

- BT-Dongle
	- CSR Chipset
	- Type: Flash or External using Flash
	- ideal: CSR BC4 Chipset
	- 15 30€
- Bluez CVS: dfutool, bccmd (, bdaddr)

#### Hacking Bluetooth

## Playing with packets

## Playing with packets - L2CAP

- Protocol Multiplexing (like IP)
- QoS (like ICMP)
- Segmentation / Reassembly (like TCP)
- Groupmanagement (like IGMP)
- Simple packetgenerator
	- code
	- ident
	- header size
	- http://www.datenterrorist.de/devel/l2cap-packet.c

#### Playing with packets - L2CAP

- Possible solutions for implementing a L2CAP connection resetter?
- We assume that there is no encryption or the link key is known
- Interessting packet types
	- L2CAP\_COMMAND\_REJ
	- L2CAP\_CONN\_RESP
		- $\cdot$  0x2 0x4 connection refused
	- L2CAP\_CONF\_REQ and MTU 0
	- L2CAP\_CONF\_REQ and QoS no traffic

#### Hacking Bluetooth

## Tools to know

## Tools to know

- BTCrack Thierry Zoller
- carwhisperer Martin Herfurt
- Hidattack Collin Mulliner
- BSS Pierre Betouin
- Bluediving Bastian Ballmann

## Tools - btcrack

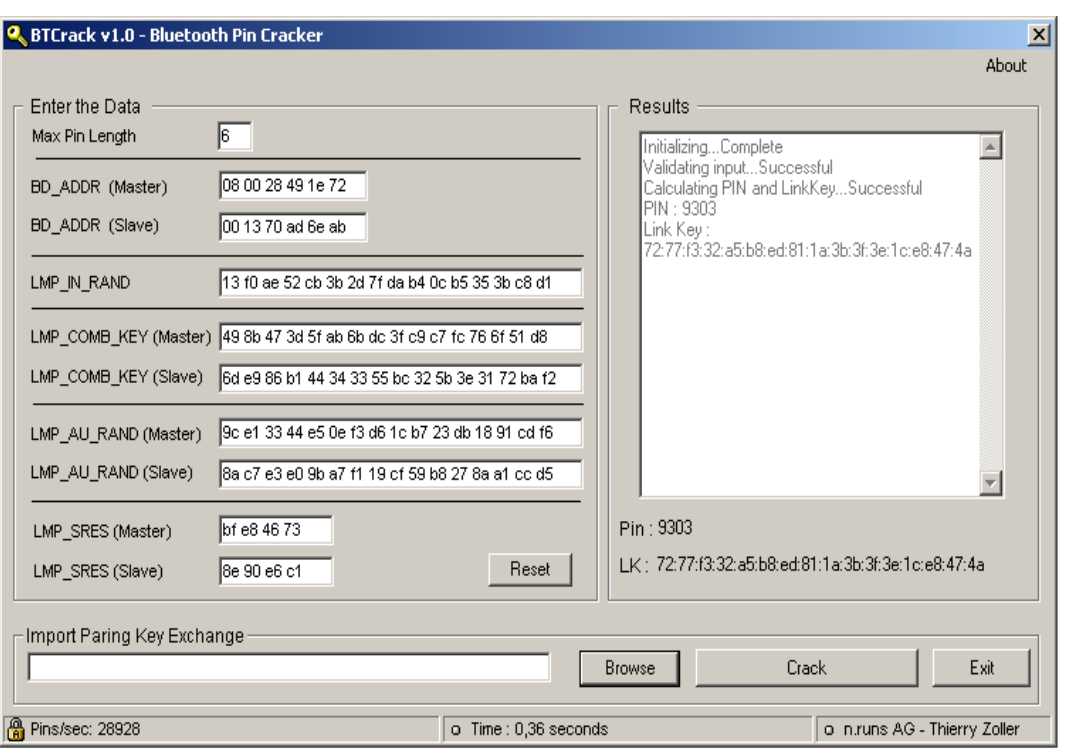

- implementing attack on pairing process
- some issues right now (v1.0)
- source code to be released very soon

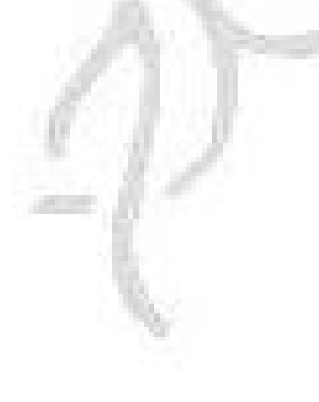

#### Tools - btcrack

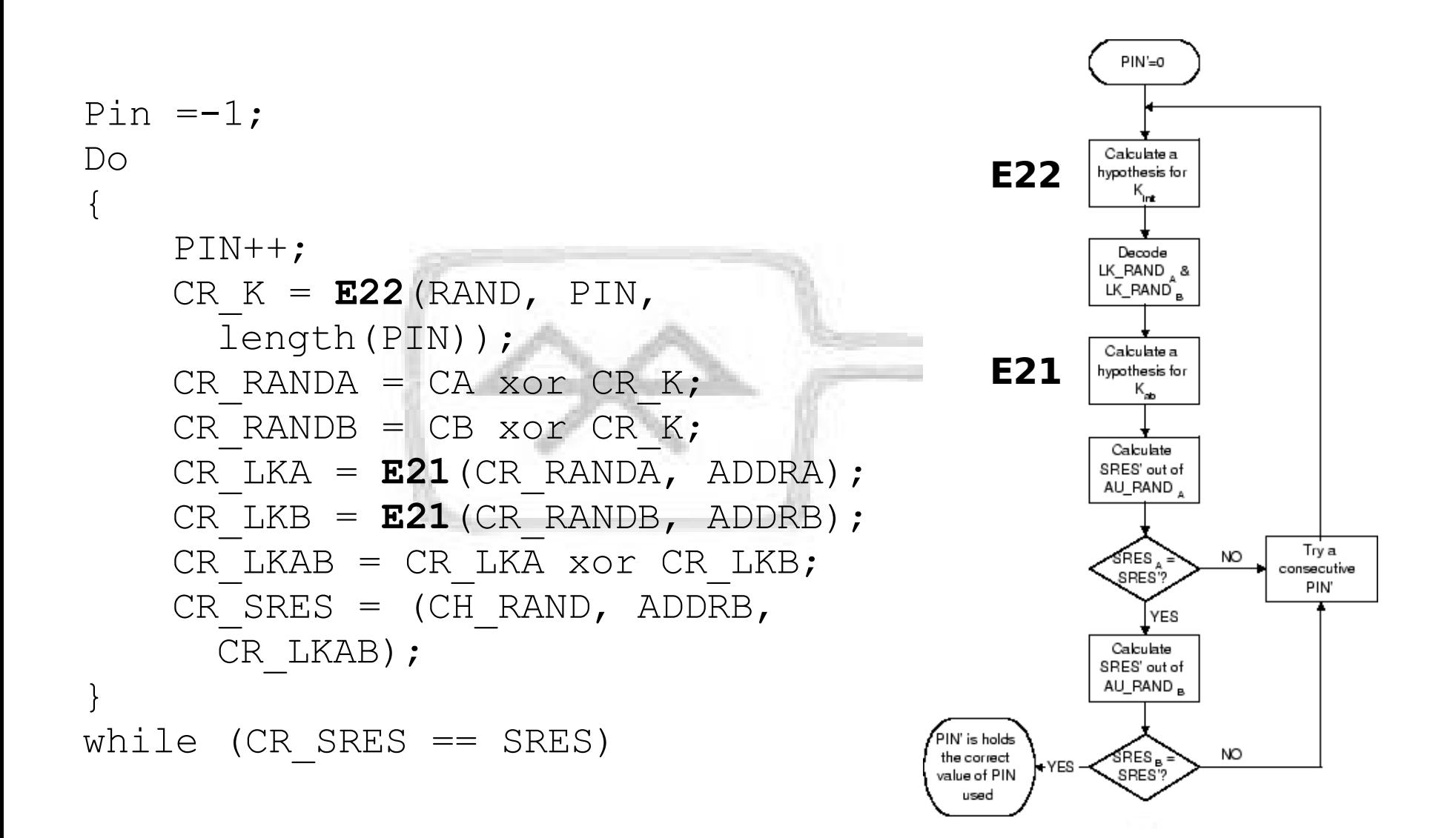

# Tools - btcrack: reality check

- re-pairing must be forced
- BT-ADDR(s) must be known
- Master/Slave roles must be known
- distance master <-> sniffer should be minimal
- even under good circumstances synchronization might become difficult
- until now: just an attack for your lab
- long range sniffing possible?

#### Tools - carwhisperer

- Inject audio to cars and headphones
- Record audio
- Realtime patch can be found under
- http://www.digitalmunition.com/carwhisper-realtime.tar

#### Tools - BSS

- Bluetooth Stack Smasher
- L2CAP fuzzer
- Buffer Overflow found in Sony/Ericsson phones

## Tools – Hidattack

- Hijacking bluetooth keyboards
- currently no realtime support :/
- Our device must be a HID device
- hciconfig hci0 class 0x002540
- We must add a SDP keyboard record
- sdpd; spdtool add hid

## Tools - Bluediving

- ●Linux and FreeBSD version
- •Search for devices
- ●Implements several exploits
- ●Can automatically attack devices based on vendor part of MAC and SDP scan
- ●Bluetooth address spoofing
- ●RFCOMM scanner
- •Frontend to common tools

## Bluediving - Exploits

- Blue Snarf / Blue Snarf++
- Blue Bug
- Helo Moto
- Blue Smack
- Symbian DOS (malicious device name)
- OBEX Overflow

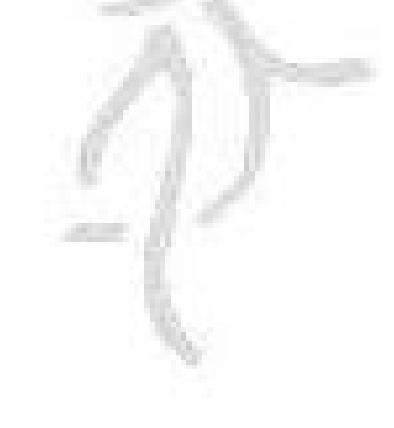

## Bluediving – Implemented tools

- Redfang
- Carwhisperer (with realtime patch)
- RFCOMM Shell
- AT Shell
- BlueZ / OBEX Tools
- BSS
- L2CAP packetgenerator

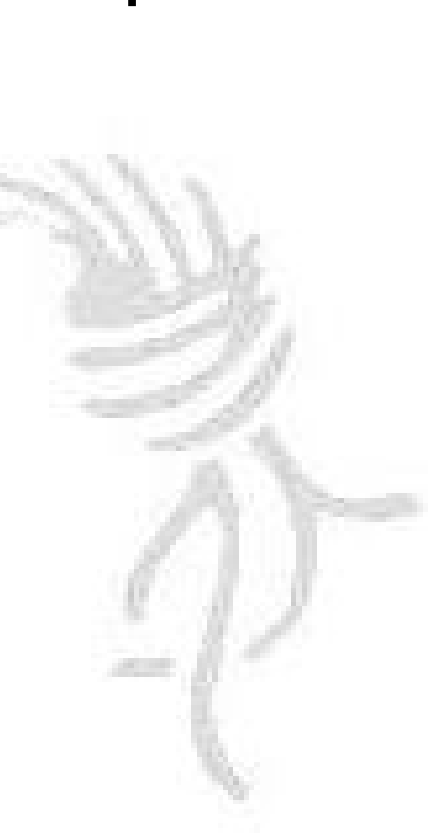

#### Hacking Bluetooth

#### Finally...

# BT 2.1 - Secure Simple Pairing

- Secure Simple Pairing
	- Elliptic Curve Diffie-Hellman (ECDH)
	- MITM Protection
	- Passive Eavesdropping Protection
	- multiple Association Models
		- Numeric Comparison
		- Just Works
		- Out Of Band (e.g. NFC)
		- Passkey Entry

#### Links to know

- [www.holtmann.org](http://www.holtmann.org/)
- [www.trifinite.org](http://www.trifinite.org/)
- [www.mulliner.org](http://www.mulliner.org/)
- [www.digitalmunition.com](http://www.digitalmunition.com/)
- [www.zoller.lu](http://www.zoller.lu/)
- [www.datenterrorist.de](http://www.datenterrorist.de/)
- [www.evilgenius.de](http://www.evilgenius.de/)
- [www.chaostal.de](http://www.chaostal.de/)

#### Hacking Bluetooth

## Happy hacking out there!